# Projekt przej[ciowy II - opis przedmiotu

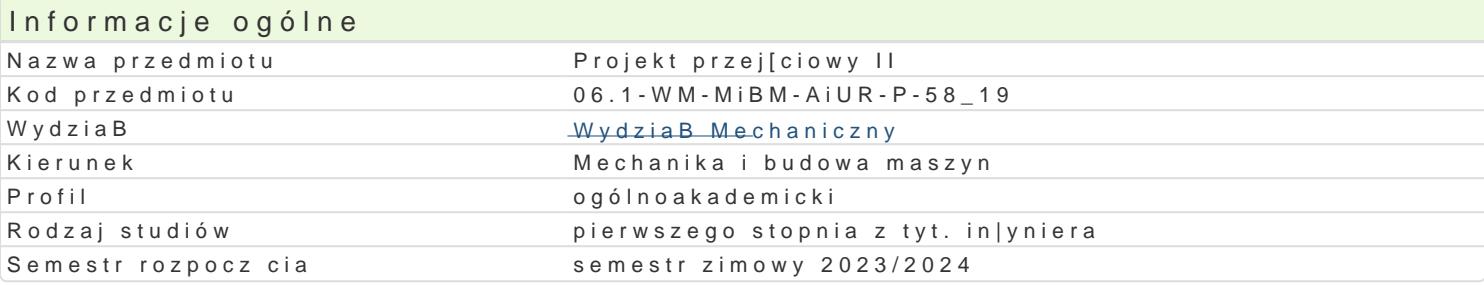

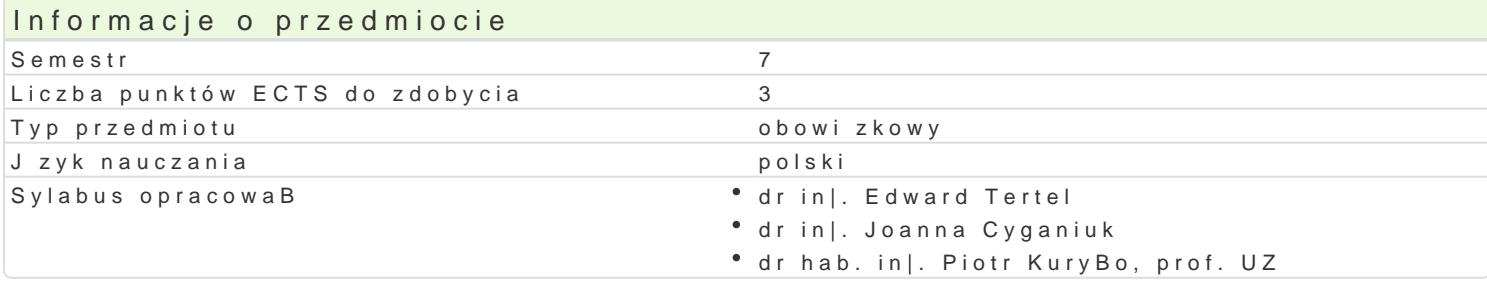

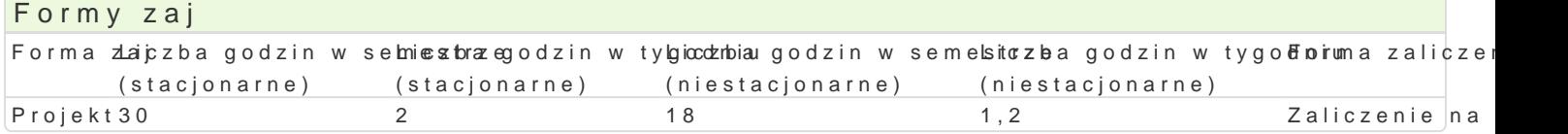

### Cel przedmiotu

Celem przedmiotu jest nauka rozwi zywania zBo|onych zadaD projektowych z zakresu automatyzacji i wykorzystuj c do tego zdobyt podczas studiów wiedz teoretyczn i praktyczn oraz wiedz z przedmi umiej tno[ci rozwi zywania problemów projektowych samodzielnie oraz w grupie, stosuj c kreatywne p wariantowania rozwizaD oraz wyboru rozwizania optymalnego.

### Wymagania wst pne

Elektrotechnika i elektronika: I i II, Automatyka i robotyka, Techniki automatyzacji: I i II, Podstawy wspomaganie projektowania CAD, Komputerowe wspomaganie obliczeD in|ynierskich CAE, Projekt prz i symulacja procesów, umiej tno[ posBugiwania si narz dziami informatycznymi,

### Zakres tematyczny

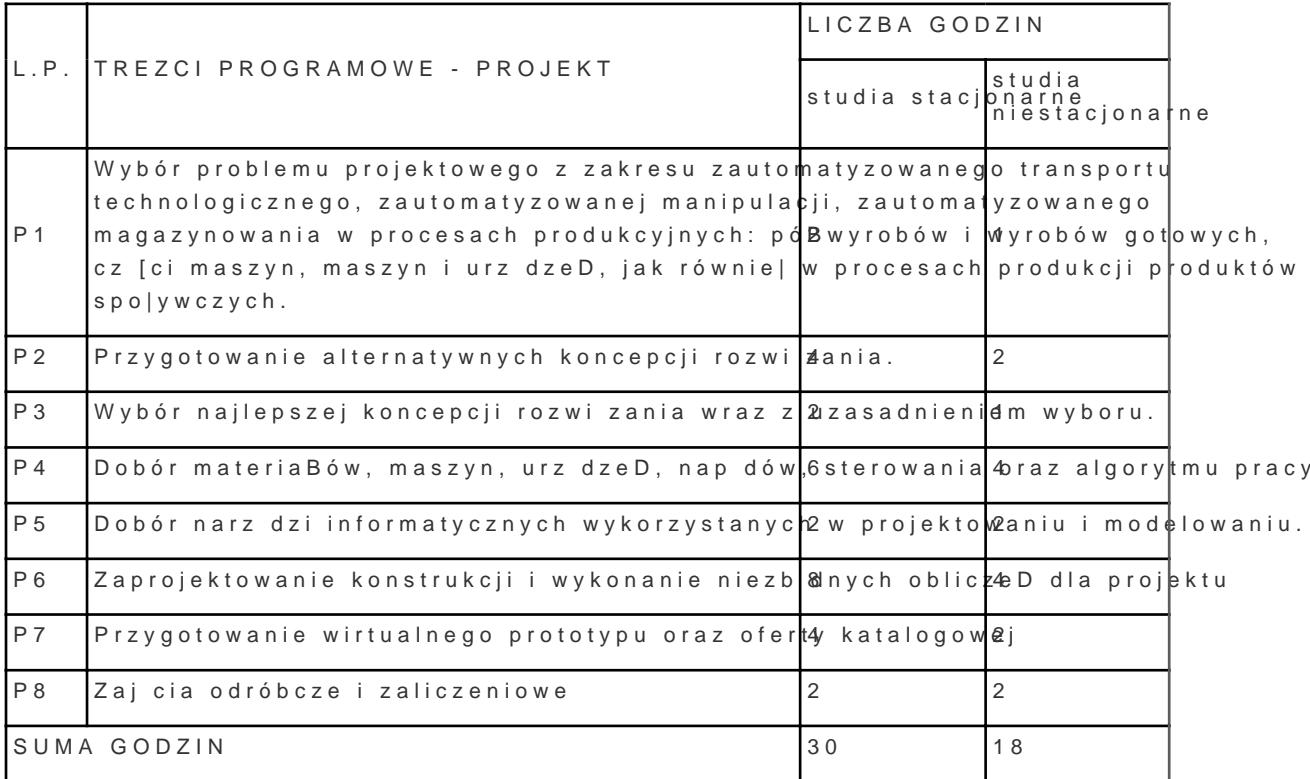

# Metody ksztaBcenia

# Efekty uczenia się i metody weryfikacji osiągania efektów uczenia się

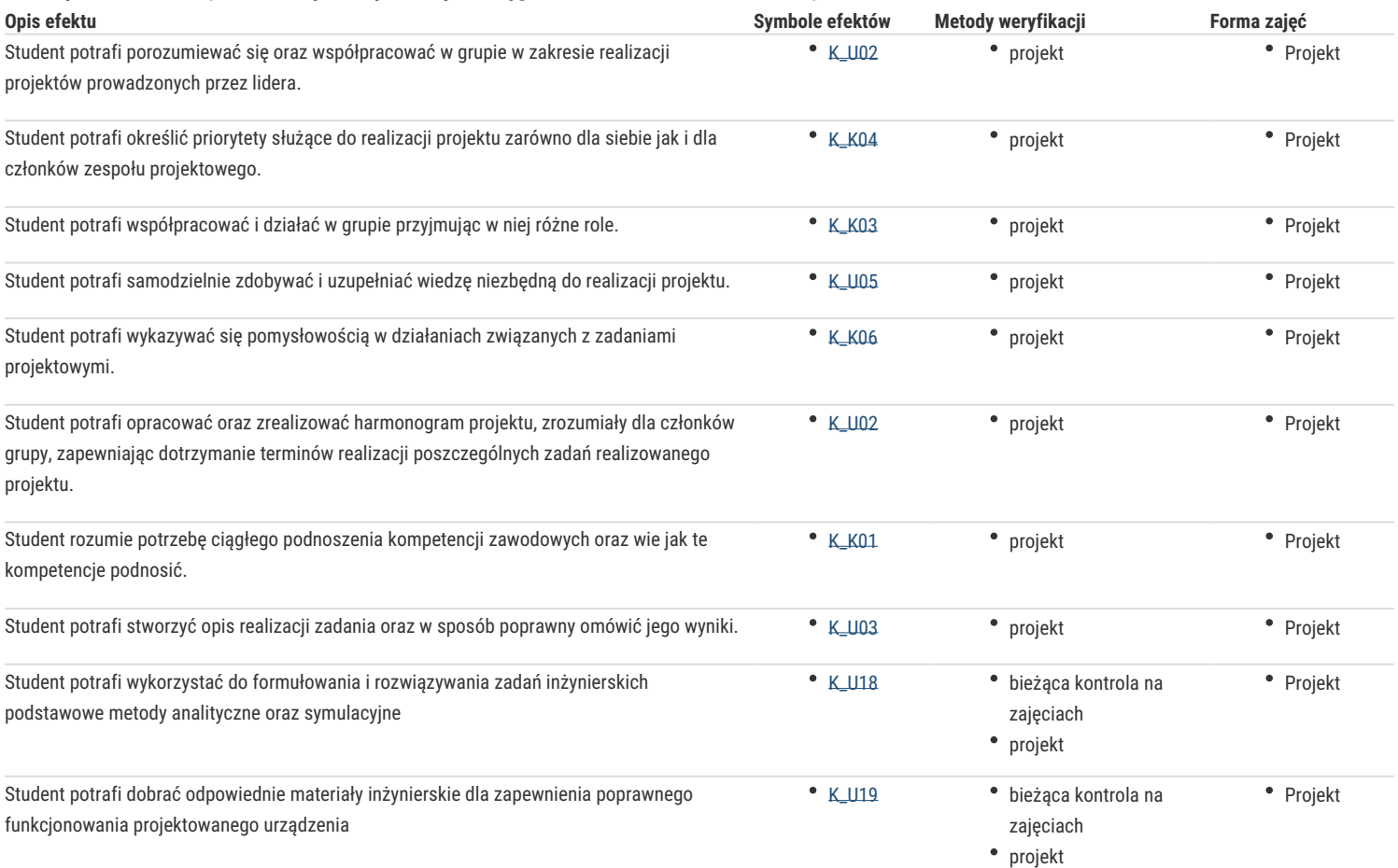

### Warunki zaliczenia

Warunkiem zaliczenia przedmiotu jest uzyskanie pozytywnej oceny z projektu.

### Literatura podstawowa

- 1. Łastowiecki J., Napędy elektryczne w automatyce i robotyce, Wydawnictwo Politechnika Świętokrzyska, Kielce 2011,
- 2. Kost G., Łebkowski P. Węsierski Ł., Automatyzacja i robotyzacja procesów produkcyjnych, PWE, Warszawa 2013,
- 3. Kotnis G., Budowa i eksploatacja układów hydraulicznych w maszynach, KaBe, Krosno 2011,
- 4. Kowalski T., Lis G., Szenajch W., Technologia i automatyzacja montażu maszyn, Oficyna Wydawnicza Politechniki Warszawskiej, Warszawa 2006,
- 5. Mikulczyński T., Automatyzacja procesów produkcyjnych, WNT, Warszawa 2015,
- 6. Szenajch W. Napęd i sterowanie pneumatyczne. Warszawa WNT, 2003;
- 7. Osiński Z., Podstawy konstrukcji maszyn, PWN, Warszawa 2010,
- 8. Świder J. i inni, Sterowanie i automatyzacja procesów technologicznych i układów mechatronicznych, Wydawnictwo Politechniki Śląskiej, Gliwice 2008,
- 9. Tomasiak E. Napędy i sterowania hydrauliczne i pneumatyczne. Gliwice Politechnika Śląska, 2001,
- 10. Górny A., Kowerski A., Ostapczuk M., Bezpieczeństwo i eksploatacja Maszyn produkcyjnych, Forum, Poznań 2009,

#### Literatura uzupełniająca

- 1. Niezgodziński M., Wzory, wykresy i tablice wytrzymałościowe, WNT, Warszawa 2013,
- 2. Goździecki M. Świątkiewicz, Przenośniki, WNT, Warszawa 1979,
- 3. Matyszewska E., Automatyzacja przemysłu spożywczego, PWN, Warszawa 2015,
- 4. Lewicki P., Lenart A., Kowalczyk A., Inżynieria procesowa i aparatura przemysłu spożywczego, WNT, Warszawa 2014,

#### Uwagi

Zmodyfikowane przez dr inż. Joanna Cyganiuk (ostatnia modyfikacja: 29-04-2023 00:12)

Wygenerowano automatycznie z systemu SylabUZ